<span id="page-0-0"></span>Linear Programming CPSC 6109 - Algorithms Analysis and Design

Dr. Hyrum D. Carroll

April 3, 2024

K ロ ▶ K @ ▶ K 할 ▶ K 할 ▶ | 할 | ⊙Q @

The most successful men in the end are those whose success is the result of steady accretion. – Alexander Graham Bell

**KORKAR KERKER SAGA** 

#### **Overview**

Linear programming is finding a set of coefficients that the maximize (or minimize) a linear function subject to constraints

Example: Maximize:  $3x_1 + 5x_2$  (1) Subject to:  $x_1 + x_2 \le 4$  (2)  $x_1 + 3x_2 \le 6$  (3)  $x_1 \geq 0$  (4)  $x_2 \ge 0$  (5)

**KORK ERKER ADAM ADA** 

## **Applications**

- $\blacktriangleright$  Airline crew scheduling
- $\blacktriangleright$  Transportation network planning
- $\blacktriangleright$  Communication network planning
- $\triangleright$  Oil exploration and refining
- $\blacktriangleright$  Industrial production optimization

K ロ ▶ K 個 ▶ K 할 ▶ K 할 ▶ 이 할 → 9 Q Q →

#### Terms

#### $\blacktriangleright$  Linear function:

$$
f(x_1, x_2, \ldots, x_n) = a_1x_1 + a_2x_2 + \ldots a_nx_n = \sum_{j=1}^n a_jx_j \qquad (6)
$$

#### $\blacktriangleright$  Linear constraints:

 $\blacktriangleright$  Linear equality

$$
f(x_1,x_2,\ldots,x_n)=b \qquad \qquad (7)
$$

 $\blacktriangleright$  Linear inequalities

$$
f(x_1,x_2,\ldots,x_n)\leq b\tag{8}
$$

$$
f(x_1,x_2,\ldots,x_n)\geq b \qquad \qquad (9)
$$

K ロ ▶ K @ ▶ K 할 ▶ K 할 ▶ | 할 | ⊙Q @

# Terms (cont'd)

- $\blacktriangleright$  Feasible region
	- $\blacktriangleright$  convex region
	- $\blacktriangleright$  *i.e.*, blue area
- $\triangleright$  Objective value/feasible solution
	- any point in the feasible region

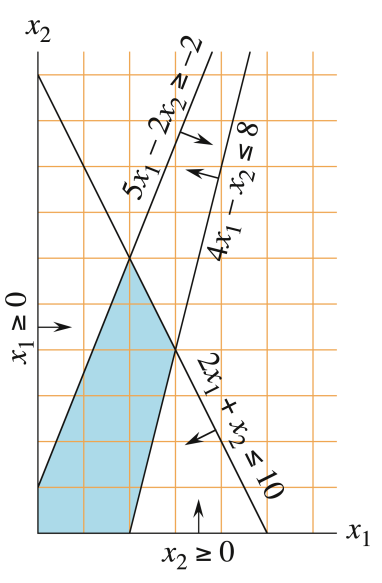

Figure 29.2a from Introduction to Algorithms  $4^{th}$  Edition<br>Algorithms  $4^{th}$  Edition

# Terms (cont'd 2)

- $\blacktriangleright$  Objective function
	- $\blacktriangleright$  linear function we're maximizing/minimizing
- $\triangleright$  Optimal solution

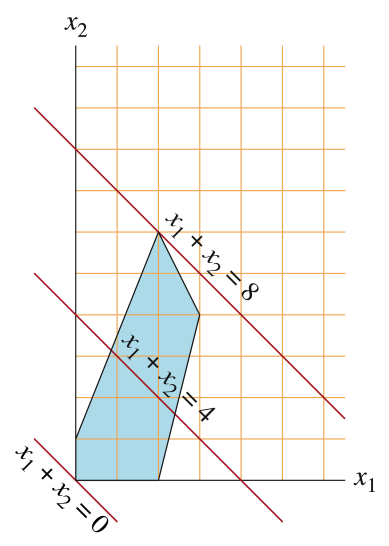

Figure 29.2b from Introduction to Algorithms 4th Edition

# Simplex Algorithm

K ロ ▶ K @ ▶ K 할 ▶ K 할 ▶ | 할 | ⊙Q @

#### **Background**

Discovered by US mathematician George Dantzig in 1940 Worst-case run-time is known to be exponential, that rarely happens in real-world applications

#### Standard Form

All constraints are inequalities

Maximize (objective function):

$$
3x_1 + x_2 + 2x_3 \tag{10}
$$

Subject to (constraints):

$$
x_1 + x_2 + 3x_3 \leq 30 \tag{11}
$$

$$
2x_1 + 2x_2 + 5x_3 \le 24 \tag{12}
$$

$$
4x_1 + x_2 + 2x_3 \leq 36 \tag{13}
$$

Nonnegativity constraints:

$$
x_1,x_2,x_3\geq 0\qquad \qquad (14)
$$

K ロ ▶ K 個 ▶ K 할 ▶ K 할 ▶ 이 할 → 9 Q Q →

Four conversions to convert to standard form (See Section 29.1):

1. Convert minimization objective function to maximization objective function

K ロ ▶ K 個 ▶ K 할 ▶ K 할 ▶ 이 할 → 이익 @

- 2. Replace nonnegativity constraints
- 3. Equality constraints to inequality constraints
- 4.  $\geq$  constraints to  $\leq$  constraints

# Convert to Standard Form (Step 1)

Four conversions to convert to standard form (See Section 29.1):

1. Convert minimization objective function to maximization objective function

**KORKARYKERKER POLO** 

- 2. Replace nonnegativity constraints
- 3. Equality constraints to inequality constraints
- 4.  $\geq$  constraints to  $\leq$  constraints

Convert to Standard Form: Minimization to Maximization

Negate the coefficients in the objective function Example:

Minimize:

 $10x_1 - 5x_2$ 

KO K K Ø K K E K K E K V K K K K K K K K K

Convert to Standard Form: Minimization to Maximization

Negate the coefficients in the objective function Example:

Maximize:

 $-10x_1 + 5x_2$ 

K ロ ▶ K 個 ▶ K 할 ▶ K 할 ▶ 이 할 → 9 Q Q →

# Convert to Standard Form (Step 2)

Four conversions to convert to standard form (See Section 29.1):

1. Convert minimization objective function to maximization objective function

**KORKARYKERKER POLO** 

- 2. Replace nonnegativity constraints
- 3. Equality constraints to inequality constraints
- 4.  $\geq$  constraints to  $\leq$  constraints

#### Convert to Standard Form: Nonnegativity Constraints

Replace each variable,  $x_i$ , that does not have a nonnegativity constraint with  $x'_i - x''_i$ Example: Maximize:

$$
-10x_1+5x_2\\
$$

Subject to:

$$
x_1 + x_2 = 20
$$

$$
x_1 \le 12
$$

$$
x_2 \le 16
$$

$$
x_1 \ge 0
$$

 $x_2$  does not have a nonnegativity constraint, replace with  $x'_2 - x''_2$ 

KELK KØLK VELKEN EL 1990

#### Convert to Standard Form: Nonnegativity Constraints (2)

Replace each variable,  $x_i$ , that does not have a nonnegativity constraint with  $x'_i - x''_i$ Example: Maximize:

$$
-10x_1+5x_2^{\prime}-5x_2^{\prime\prime}
$$

Subject to:

$$
x_1 + x_2' - x_2'' = 20
$$

$$
x_1 \le 12
$$

$$
x_2' - x_2'' \le 16
$$

$$
x_1, x_2', x_2'' \ge 0
$$

K ロ ▶ K 個 ▶ K 할 ▶ K 할 ▶ 이 할 → 이익 @

# Convert to Standard Form (Step 3)

Four conversions to convert to standard form (See Section 29.1):

1. Convert minimization objective function to maximization objective function

**KORKARYKERKER POLO** 

- 2. Replace nonnegativity constraints
- 3. Equality constraints to inequality constraints
- 4.  $\geq$  constraints to  $\leq$  constraints

Convert to Standard Form: Equality to Inequality For each constraint:

$$
f(x_1, x_2, \ldots, x_n) = a_1x_1 + a_2x_2 + \ldots a_nx_n = b
$$

replace with:

$$
f(x_1, x_2,..., x_n) = a_1x_1 + a_2x_2 + ... a_nx_n \le b
$$
  

$$
f(x_1, x_2,..., x_n) = a_1x_1 + a_2x_2 + ... a_nx_n \ge b
$$

Example: Maximize:

$$
-10x_1+5x_2^{\prime}-5x_2^{\prime\prime}
$$

Subject to:

$$
x_1 + x_2' - x_2'' = 20
$$

$$
x_1 \le 12
$$

$$
x_2' - x_2'' \le 16
$$

$$
x_1, x_2', x_2'' \ge 0
$$

K ロ ▶ K 個 ▶ K 할 ▶ K 할 ▶ 이 할 → 9 Q Q →

Convert to Standard Form: Equality to Inequality (2) For each constraint:

$$
f(x_1, x_2, \ldots, x_n) = a_1x_1 + a_2x_2 + \ldots a_nx_n = b
$$

replace with:

$$
f(x_1, x_2,..., x_n) = a_1x_1 + a_2x_2 + ... a_nx_n \le b
$$
  

$$
f(x_1, x_2,..., x_n) = a_1x_1 + a_2x_2 + ... a_nx_n \ge b
$$

Example: Maximize:

$$
-10x_1+5x_2^{\prime}-5x_2^{\prime\prime}
$$

Subject to:

$$
x_1 + x_2' - x_2'' \le 20
$$
  

$$
x_1 + x_2' - x_2'' \ge 20
$$
  

$$
x_1 \le 12
$$
  

$$
x_2' - x_2'' \le 16
$$
  

$$
x_1, x_2', x_2'' \ge 0
$$

K ロ ▶ K 個 ▶ K 할 ▶ K 할 ▶ 이 할 → 9 Q Q →

# Convert to Standard Form (Step 4)

Four conversions to convert to standard form (See Section 29.1):

1. Convert minimization objective function to maximization objective function

**KORKARYKERKER POLO** 

- 2. Replace nonnegativity constraints
- 3. Equality constraints to inequality constraints
- $4. \geq$  constraints to  $\leq$  constraints

#### Convert to Standard Form:  $\geq$  to  $\leq$

For each constraint:

$$
\sum_{j=1}^n a_j x_j \ge b \tag{15}
$$

replace with:

$$
\sum_{j=1}^n -a_j x_j \leq -b \tag{16}
$$

K ロ ▶ K 個 ▶ K 할 ▶ K 할 ▶ 이 할 → 9 Q Q →

Example: Maximize:

 $-10x_1 + 5x_2' - 5x_2''$ 

Subject to:

$$
x_1 + x_2' - x_2'' \le 20
$$
  

$$
x_1 + x_2' - x_2'' \ge 20
$$
  

$$
x_1 \le 12
$$
  

$$
x_2' - x_2'' \le 16
$$
  

$$
x_1, x_2', x_2'' \ge 0
$$

Convert to Standard Form:  $\geq$  to  $\leq$  (2)

For each constraint:

$$
\sum_{j=1}^n a_j x_j \geq b \tag{15}
$$

replace with:

$$
\sum_{j=1}^n -a_j x_j \leq -b \tag{16}
$$

K ロ ▶ K 個 ▶ K 할 ▶ K 할 ▶ 이 할 → 9 Q Q →

Example: Maximize:

 $-10x_1 + 5x_2' - 5x_2''$ 

Subject to:

$$
x_1 + x_2' - x_2'' \le 20
$$
  
-x<sub>1</sub> - x<sub>2</sub>' + x<sub>2</sub>'' \le -20  
x<sub>1</sub> \le 12  
x<sub>2</sub>' - x<sub>2</sub>'' \le 16  
x<sub>1</sub>, x<sub>2</sub>, x<sub>2</sub>'' \ge 0

#### Standard Form  $\rightarrow$  Slack Form

Simplex algorithm works with equalities Given:

$$
a_{i1}x_1 + a_{i2}x_2 + \ldots a_{in}x_n \leq b_i \hspace{1cm} (17)
$$

can be converted into:

$$
s_i = b_i - a_{i1}x_1 - a_{i2}x_2 - \dots a_{in}x_n \tag{18}
$$

$$
s_i\geq 0\qquad \qquad (19)
$$

K ロ ▶ K 個 ▶ K 할 ▶ K 할 ▶ 이 할 → 9 Q Q →

where  $s_i$  is a *slack variable* (capturing the difference between the two sides in the inequality)

Instead of  $s_i$  we'll use  $x_{n+i}$ 

#### Slack Form

All constraints are equalities (except when variables are required to be nonnegative)

Maximize:

$$
z = 3x_1 + x_2 + 2x_3 \tag{20}
$$

Subject to:

$$
x_4 = 30 - x_1 - x_2 - 3x_3 \tag{21}
$$

$$
x_5 = 24 - 2x_1 - 2x_2 - 5x_3 \tag{22}
$$

$$
x_6 = 36 - 4x_1 - x_2 - 2x_3 \tag{23}
$$

$$
x_1, x_2, x_3, x_4, x_5, x_6 \ge 0 \tag{24}
$$

KO K K Ø K K E K K E K V K K K K K K K K K

#### Slack Form: Terms

Maximize:

$$
z = 3x_1 + x_2 + 2x_3
$$

Subject to:

$$
x_4 = 30 - x_1 - x_2 - 3x_3
$$

$$
x_5 = 24 - 2x_1 - 2x_2 - 5x_3
$$

$$
x_6 = 36 - 4x_1 - x_2 - 2x_3
$$

Basic variables are on the left side and non-basic variables are on the right side of the equations (the sets of basic and non-basic variables will change)

K ロ ▶ K 個 ▶ K 할 ▶ K 할 ▶ 이 할 → 이익 @

#### Standard Form  $\rightarrow$  Slack Form Exercise

Convert the following standard form linear program into slack form:

Maximize:

$$
2x_1-6x_3
$$

Subject to:

 $x_1 + x_2 - x_3 \leq 7$  $-3x_1 + x_2 < -8$  $x_1 - 2x_2 - 2x_3 \leq 0$  $x_1, x_2, x_3 \geq 0$ 

**KORKARYKERKER POLO** 

#### Standard Form  $\rightarrow$  Slack Form Exercise

Solution:

 $z = 2x_1 - 6x_3$  $x_4 = 7 - x_1 - x_2 + x_3$  $x_5 = -8 + 3x_1 - x_2$  $x_6 = -x_1 + 2x_2 + 2x_3$  $x_1, x_2, x_3, x_4, x_5, x_6 \geq 0$ 

**KORK ERKER ADAM ADA** 

#### Slack Form

Maximize:

$$
z=3x_1+x_2+2x_3
$$

Subject to:

$$
x_4 = 30 - x_1 - x_2 - 3x_3
$$

$$
x_5 = 24 - 2x_1 - 2x_2 - 5x_3
$$

$$
x_6 = 36 - 4x_1 - x_2 - 2x_3
$$

3 equations and 6 unknowns (so infinite number of possibilities)

#### Slack Form

Maximize:

$$
z=3x_1+x_2+2x_3
$$

Subject to:

$$
x_4 = 30 - x_1 - x_2 - 3x_3
$$

$$
x_5 = 24 - 2x_1 - 2x_2 - 5x_3
$$

$$
x_6 = 36 - 4x_1 - x_2 - 2x_3
$$

3 equations and 6 unknowns (so infinite number of possibilities) Focus on basic solution: set all variables on the right-hand side set to 0.

Here: 
$$
x_1 = 0
$$
,  $x_2 = 0$ ,  $x_3 = 0$ , so  $x_4 = 30$ ,  $x_5 = 24$ ,  $x_6 = 36$  and  $z = 0$ 

K ロ ▶ K 個 ▶ K 할 ▶ K 할 ▶ 이 할 → 9 Q Q →

## Goals

The simplex algorithm re-writes the set of equations and the object function so that there's different variables in the objective function. Re-writing the equations changes the basic solution (and therefore the objective function).

Re-writing the equations does not change the system or underlying problem.

4 0 > 4 4 + 4 = + 4 = + = + + 0 4 0 +

Each iteration, increase the objective function by re-writing the equations.

## Pivoting

Pivoting:

1. Select a non-basic variable  $(x_e, e$  for entering) whose coefficient in the objective function is positive

- 2. Increase  $x_e$  as much as possible
- 3. Switch  $x_e$  with a basic variable,  $x_l$  (*l* for leaving)

$$
z=3x_1+x_2+2x_3\\
$$

KO KKOKKEKKEK E DAG

 $x_1$  has the largest positive coefficient in the objective function  $x_e = x_1$ 

To maximize the objective function using  $x_1$ :

$$
x_4 = 30 - x_1 - x_2 - 3x_3
$$

 $x_1, x_2, x_3, x_4, x_5, x_6 \geq 0$ 

KO K K Ø K K E K K E K V K K K K K K K K K

 $x_1 \leq 30$ 

To maximize the objective function using  $x_1$ :

$$
x_4 = 30 - x_1 - x_2 - 3x_3
$$
  

$$
x_1, x_2, x_3, x_4, x_5, x_6 \ge 0
$$

K ロ ▶ K @ ▶ K 할 ▶ K 할 ▶ | 할 | © 9 Q @

 $x_5 = 24 - 2x_1 - 2x_2 - 5x_3$ 

 $x_1 \leq \frac{24}{2} = 12$ 

 $x_1 < 30$ 

To maximize the objective function using  $x_1$ :

$$
x_4 = 30 - x_1 - x_2 - 3x_3
$$
  
\n
$$
x_1, x_2, x_3, x_4, x_5, x_6 \ge 0
$$
  
\n
$$
x_1 \le 30
$$
  
\n
$$
x_5 = 24 - 2x_1 - 2x_2 - 5x_3
$$
  
\n
$$
x_1 \le \frac{24}{2} = 12
$$
  
\n
$$
x_6 = 36 - 4x_1 - x_2 - 2x_3
$$

 $x_1\leq \frac{36}{4}=9$ 

 $x_1 < 30$ 

 $x_1 < 30$ 

 $x_1 \leq \frac{24}{2} = 12$ 

To maximize the objective function using  $x_1$ :

$$
x_4 = 30 - x_1 - x_2 - 3x_3
$$
  

$$
x_1, x_2, x_3, x_4, x_5, x_6 \ge 0
$$
  

$$
x_5 = 24 - 2x_1 - 2x_2 - 5x_3
$$

$$
x_6 = 36 - 4x_1 - x_2 - 2x_3
$$

KO K K Ø K K E K K E K V K K K K K K K K K

 $x_1\leq \frac{36}{4}=9$ Choose the tightest constraint, so  $x_1 = x_6$ . First Pivot

$$
x_6 = 36 - 4x_1 - x_2 - 2x_3
$$

Solve for  $x_1$ :

<span id="page-37-0"></span>
$$
x_1 = 9 - \frac{x_2}{4} - \frac{x_3}{2} - \frac{x_6}{4} \tag{25}
$$

Now, re-write the other equations, substituting for  $x_1$  using Eqn. [25:](#page-37-0)

$$
z = 27 + \frac{x_2}{4} + \frac{x_3}{2} - \frac{3x_6}{4}
$$
(26)  

$$
x_4 = 21 - \frac{3x_2}{4} - \frac{5x_3}{2} + \frac{x_6}{4}
$$
(27)  

$$
x_5 = 6 - \frac{3x_2}{2} - 4x_3 + \frac{x_6}{2}
$$
(28)  

$$
x_1 = 9 - \frac{x_2}{4} - \frac{x_3}{2} - \frac{x_6}{4}
$$

#### Verify nothing changed

$$
z = 27 + \frac{x_2}{4} + \frac{x_3}{2} - \frac{3x_6}{4}
$$

$$
x_4 = 21 - \frac{3x_2}{4} - \frac{5x_3}{2} + \frac{x_6}{4}
$$

$$
x_5 = 6 - \frac{3x_2}{2} - 4x_3 + \frac{x_6}{2}
$$

$$
x_1 = 9 - \frac{x_2}{4} - \frac{x_3}{2} - \frac{x_6}{4}
$$

In the beginning, with

 $x_1 = 0, x_2 = 0, x_3 = 0, x_4 = 30, x_5 = 24, x_6 = 36, z = 0$ . Is that still true?

K ロ ▶ K 個 ▶ K 할 ▶ K 할 ▶ 이 할 → 9 Q Q →

#### Verify nothing changed

$$
z = 27 + \frac{x_2}{4} + \frac{x_3}{2} - \frac{3x_6}{4}
$$

$$
x_4 = 21 - \frac{3x_2}{4} - \frac{5x_3}{2} + \frac{x_6}{4}
$$

$$
x_5 = 6 - \frac{3x_2}{2} - 4x_3 + \frac{x_6}{2}
$$

$$
x_1 = 9 - \frac{x_2}{4} - \frac{x_3}{2} - \frac{x_6}{4}
$$

In the beginning, with

 $x_1 = 0, x_2 = 0, x_3 = 0, x_4 = 30, x_5 = 24, x_6 = 36, z = 0$ . Is that still true? Yes!

The thing that changed was the basic solution (set non-basic variables to 0):  $x_2 = 0, x_3 = 0, x_6 = 0$  so  $z = 27, x_1 = 9, x_4 = 21, x_5 = 6.$ 

**KORKAR KERKER SAGA** 

Continue to increase objective function. Determine  $x_e$ :

$$
z = 27 + \frac{x_2}{4} + \frac{x_3}{2} - \frac{3x_6}{4}
$$

K ロ ▶ K @ ▶ K 할 ▶ K 할 ▶ | 할 | © 9 Q @

 $x_3$  has the largest positive coefficient in the objective function  $x_{\rho} = x_3$ 

<span id="page-41-0"></span>To maximize the objective function using  $x_3$ :

$$
x_1 = 9 - \frac{x_2}{4} - \frac{x_3}{2} - \frac{x_6}{4}
$$
  

$$
x_3 \le \frac{9}{\frac{1}{2}} = 18
$$
  

$$
x_4 = 21 - \frac{3x_2}{4} - \frac{5x_3}{2} + \frac{x_6}{4}
$$
  

$$
x_3 \le \frac{21}{\frac{5}{2}} = \frac{42}{5} = 8.4
$$
  

$$
x_5 = 6 - \frac{3x_2}{2} - 4x_3 + \frac{x_6}{2}
$$

 $x_3 \leq \frac{6}{4} = \frac{3}{2} = 1.5$ Choose the tightest constraint, so  $x_1 = x_5$ .

KO K K Ø K K E K K E K V K K K K K K K K K

Second Pivot

$$
x_5 = 6 - \frac{3x_2}{2} - 4x_3 + \frac{x_6}{2}
$$

Solve for  $x_3$ :

<span id="page-42-0"></span>
$$
x_3 = \frac{3}{2} - \frac{3}{8}x_2 - \frac{x_5}{4} + \frac{x_6}{8} \tag{29}
$$

Now, re-write the other equations, substituting for  $x_3$  using Eqn. [29:](#page-42-0)

$$
z = \frac{111}{4} + \frac{x_2}{16} - \frac{x_5}{8} - \frac{11x_6}{16}
$$
(30)  

$$
x_1 = \frac{33}{4} - \frac{x_2}{16} + \frac{x_5}{8} - \frac{5x_6}{16}
$$
(31)  

$$
x_3 = \frac{3}{2} - \frac{3x_2}{8} - \frac{x_5}{4} + \frac{x_6}{8}
$$
(32)  

$$
x_4 = \frac{69}{4} + \frac{3x_2}{16} + \frac{5x_5}{8} - \frac{x_6}{16}
$$
(33)

#### End of Second Iteration

New basic solution (set non-basic variables to 0):  
\n
$$
x_2 = 0, x_5 = 0, x_6 = 0
$$
 so  
\n $z = \frac{111}{4} = 27.75, x_1 = \frac{33}{4}, x_3 = \frac{3}{2}, x_4 = \frac{69}{4}.$ 

**Kロトメ部トメミトメミト ミニのQC** 

Continue to increase objective function. Determine  $x_e$ :

$$
z = \frac{111}{4} + \frac{x_2}{16} - \frac{x_5}{8} - \frac{11x_6}{16}
$$
 (34)  
 $x_2$  is the only way to increase the objective function

 $x_e = x_2$ 

To maximize the objective function using  $x_2$ :

$$
x_1 = \frac{33}{4} - \frac{x_2}{16} + \frac{x_5}{8} - \frac{5x_6}{16}
$$
  

$$
x_2 \le \frac{\frac{33}{4}}{\frac{1}{16}} = 132
$$
  

$$
x_3 = \frac{3}{2} - \frac{3x_2}{8} - \frac{x_5}{4} + \frac{x_6}{8}
$$
  

$$
x_2 \le \frac{\frac{3}{2}}{\frac{3}{8}} = 4
$$
  

$$
x_4 = \frac{69}{4} + \frac{3x_2}{16} + \frac{5x_5}{8} - \frac{x_6}{16}
$$

 $x_2 \leq \infty$ Choose the tightest constraint, so  $x_1 = x_3$ .

KO KKOKKEKKEK E DAG

#### Third Pivot

$$
x_3=\frac{3}{2}-\frac{3x_2}{8}-\frac{x_5}{4}+\frac{x_6}{8}
$$

Solve for  $x_2$ :

<span id="page-46-0"></span>
$$
x_2 = 4 - \frac{8x_3}{3} - \frac{2x_5}{3} + \frac{x_6}{3} \tag{35}
$$

Now, re-write the other equations, substituting for  $x_2$  using Eqn. [35:](#page-46-0)

$$
z = 28 - \frac{x_3}{6} - \frac{x_5}{6} - \frac{2x_6}{3}
$$
(36)  

$$
x = 8 + \frac{x_3}{6} + \frac{x_5}{6} - \frac{x_6}{6}
$$
(37)

$$
x_1 = 8 + \frac{x_3}{6} + \frac{x_5}{6} - \frac{x_6}{3} \tag{37}
$$

$$
x_2 = 4 - \frac{8x_3}{3} - \frac{2x_5}{3} + \frac{x_6}{3} \tag{38}
$$

$$
x_4 = 18 - \frac{x_3}{2} + \frac{x_5}{2}
$$
 (39)

#### End of Third Iteration

New basic solution (set non-basic variables to 0):  $x_3 = 0, x_5 = 0, x_6 = 0$ , so  $z = 28, x_1 = 8, x_2 = 4, x_4 = 18$ .

KO K K Ø K K E K K E K V K K K K K K K K K

#### Exercise

#### Apply the simplex algorithm to solve the following program:

Maximize:

Subject to:

 $18x_1 + 12.5x_2$  $x_1 + x_2 \leq 20$  $x_1 \le 12$  $x_2 < 16$  $x_1, x_2 \geq 0$ 

K ロ ▶ K 個 ▶ K 할 ▶ K 할 ▶ 이 할 → 9 Q Q →

$$
z = 18x1 + 12.5x2
$$
  

$$
x3 = 20 - x1 - x2
$$
  

$$
x4 = 12 - x1
$$
  

$$
x5 = 16 - x2
$$
  

$$
x1...6 \ge 0
$$

KOKK@KKEKKEK E 1990

Basic solution:  $x_1 = 0, x_2 = 0, x_3 = 20, x_4 = 12, x_5 = 16$ , so  $z = 0$ 

$$
z = 18x_1 + 12.5x_2
$$

$$
x_e = x_1
$$

$$
x_3 = 20 - x_1 - x_2
$$

$$
x_4 = 12 - x_1
$$

$$
x_5 = 16 - x_2
$$

 $x_1 = ?$ 

 $x_1 \leq 20$ 

 $x_1 \leq 12$ 

 $x_1 = x_4$ 

**Kロトメ部トメミトメミト ミニのQC** 

$$
x_1 = 12 - x_4
$$
  
\n
$$
z = 216 + 12.5x_2 - 18x_4
$$
  
\n
$$
x_1 = 12 - x_4
$$
  
\n
$$
x_3 = 8 - x_2 + x_4
$$
  
\n
$$
x_5 = 16 - x_2
$$

K ロ ▶ K @ ▶ K 할 ▶ K 할 ▶ | 할 | © 9 Q @

Original basic solution (still holds):  $x_1 = 0, x_2 = 0, x_3 = 20, x_4 = 12, x_5 = 16$ , so  $z = 0$ 

$$
z = 216 + 12.5x_2 - 18x_4
$$

$$
x_6 = x_2
$$

$$
x_1 = 12 - x_4
$$

$$
x_3 = 8 - x_2 + x_4
$$

 $x_2 = ?$ 

$$
x_2 \leq 8 \text{ (most restrictive)}
$$

$$
x_5=16-x_2
$$

 $x_2 \leq 16$ 

$$
x_1 = x_3
$$

$$
x_2 = 8 - x_3 + x_4
$$

**Kロトメ部トメミトメミト ミニのQC** 

<span id="page-53-0"></span>
$$
x_2=8-x_3+x_4
$$

$$
z = 316 - 12.5x_3 - 5.5x_4
$$

$$
x_1=12-x_4
$$

$$
x_2=8-x_3+x_4
$$

$$
x_5=8+x_3-x_4
$$

K ロ ▶ K @ ▶ K 할 ▶ K 할 ▶ | 할 | © 9 Q @

Basic solution:  $x_1 = 12, x_2 = 8, x_3 = 0, x_4 = 0, x_5 = 8,$  so  $z = 316$